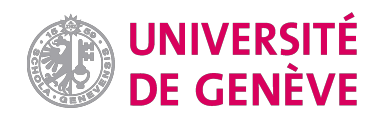

Exemple d'un exercice créé à partir de matériel apporté par les étudiant-e-s, matériel issu de leurs cours facultaires.

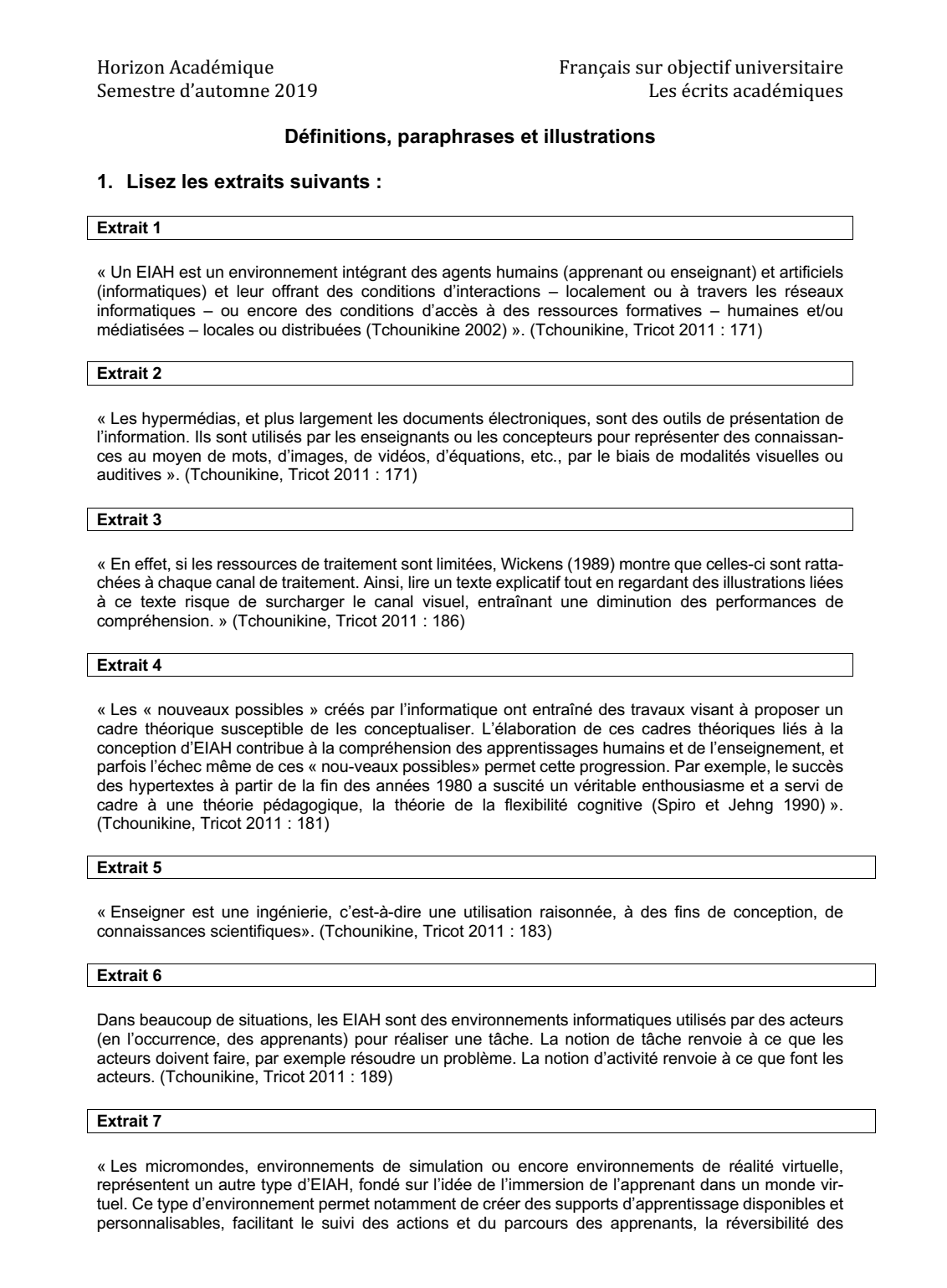

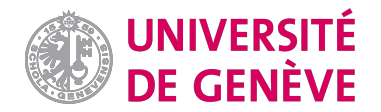

Horizon Académique **Français** sur objectif universitaire Semestre d'automne 2019 **Les** écrits académiques

actions, le rejeu et l'analyse *a posteriori* (Mellet d'Huart et Michel 2006). » (Tchounikine, Tricot 2011 : 186)

#### **Extrait 8**

« La mucoviscidose est la maladie génétique la plus fréquente touchant environ une naissance sur 2000, dans la population blanche ». (Tschopp 2011 : 804).

### **Extrait 9**

« Plus important, dès 1960, ils ont développé une *approche en partenariat*, en stimulant le développement de sociétés nationales et internationales contre la mucoviscidose, aussi bien en Europe qu'aux Etats-Unis. En d'autres termes, ils ont développé une approche globale multidisciplinaire de cette maladie illustrée d'ailleurs par le rôle de leader qu'a joué le Centre de ressources et de compétence pour la mucoviscidose de Cleveland aux Etats-Unis ». (Tschopp 2011 : 805)

#### **Extrait 10**

« Nous croyons plutôt que le développement du cerveau du nourrisson est un processus dépendant de l'activité, dans lequel l'environnement sert non seulement de déclencheur mais joue réellement un rôle vital dans le façonnement du résultat final en termes de structure et de fonction ». (Karmiloff-Smith, Thomas 2005 : 13)

#### **Extrait 11**

« À notre sens, les tendances perceptives non cognitives orientent le nourrisson vers certains aspects de l'environnement et après une exposition et un traitement prolongés, certains circuits du cerveau deviennent de plus en plus spécialisés (Elman et al., 1996 ; Johnson, 2001). En d'autres termes, les modules adultes sont le résultat d'un processus très progressif de modularisation tout au long du développement (Karmiloff- Smith, 1992 & 1998) ». (Karmiloff-Smith, Thomas 2005 : 13)

#### **Extrait 12**

« Dès le départ, des comparaisons ont été établies entre le syndrome de Williams et d'autres syndromes liés à des capacités cognitives générales équivalentes. Ainsi, par rapport à un trouble comme la trisomie 21, le langage est beaucoup plus élaboré chez les personnes atteintes du syndrome de Williams. Par exemple, si les personnes qui souffrent de la trisomie 21 ordonnent correctement les mots, ils s'expriment en style télégraphique, conjuguent rare- ment les verbes, utilisent surtout le présent simple et ont rarement recours aux pronoms et aux anaphores ». (Karmiloff-Smith, Thomas 2005 16)

#### **Bibliographie :**

- Garbay, C., & Kayser, D. (2011). *Informatique et sciences cognitives : Influences ou confluence ?* (Cogniprisme). Paris: Ed. Ophrys : Ed. de la Maison des sciences de l'homme.
- Karmiloff-Smith, A., Thomas M. (2005) « Les troubles du développement viennent-ils confirmer les arguments de la psychologie évolutionniste ? Une approche neuro-constructiviste » in<br>Revue francaise de pédagogie n° 152 juillet-août-septembre 2005 11-19 Revue française de pédagogie, n° 152, juillet-août-septembre 2005,
- Tschopp, J.-M. (2011), « La mucoviscidose un paradigme pour la médecine actuelle » in Rev Med Suisse 2011; 7: 802-7.

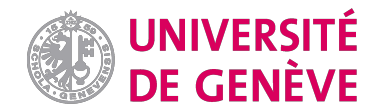

Horizon Académique **Français** Sur objectif universitaire Semestre d'automne 2019 **Les** écrits académiques

# **2. Classez les extraits dans le tableau suivant :**

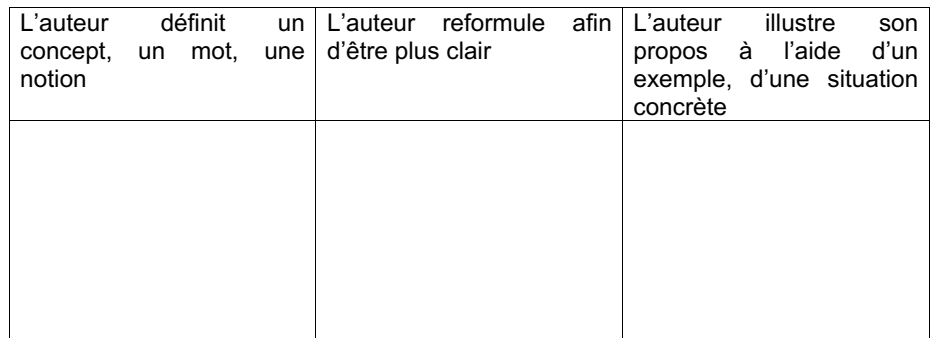

## **3. Pour les extraits classés dans les définitions, répondez aux questions suivantes :**

- Observez les différentes définitions, quel est le format général de ces définitions ? ........................................................................................................
- Dans quels extraits l'auteur donne une définition impersonnelle ? ................... ............................................................................................................................
- Dans quels extraits l'auteur donne une définition attribuée à un autre auteur ? ............................................................................................................................ Comment le voyez-vous ? ................................................................................. ............................................................................................................................
- Dans quels extraits l'auteur donne sa propre définition ?................................... Comment le voyez-vous ? .................................................................................. ............................................................................................................................
- Quels mots peut-on utiliser pour marquer à qui appartient la définition ? ............................................................................................................................ ............................................................................................................................
- Inventez trois exemples dans lesquels vous donnez des définitions. Une définition impersonnelle : ........................................................................... ............................................................................................................................ Une définition citationnelle :................................................................................ ............................................................................................................................ Votre propre définition de quelque chose : ........................................................ ............................................................................................................................

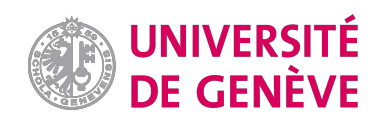

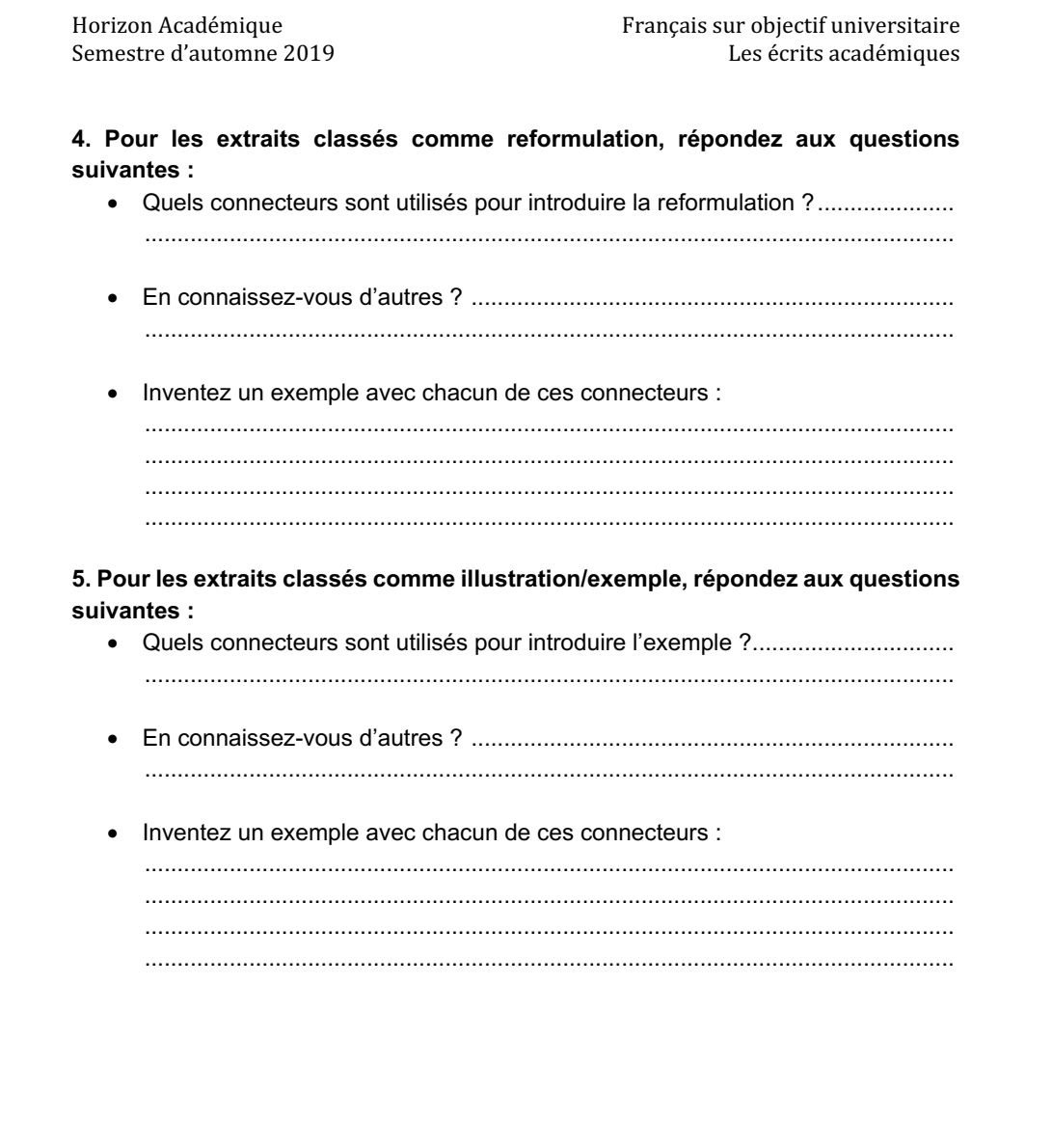